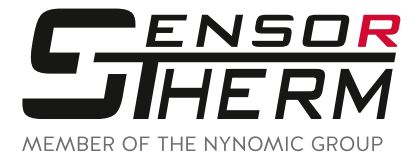

# **Software** *SensorTools*

**Einstell-, Bearbeitungs- und Auswertesoftware**

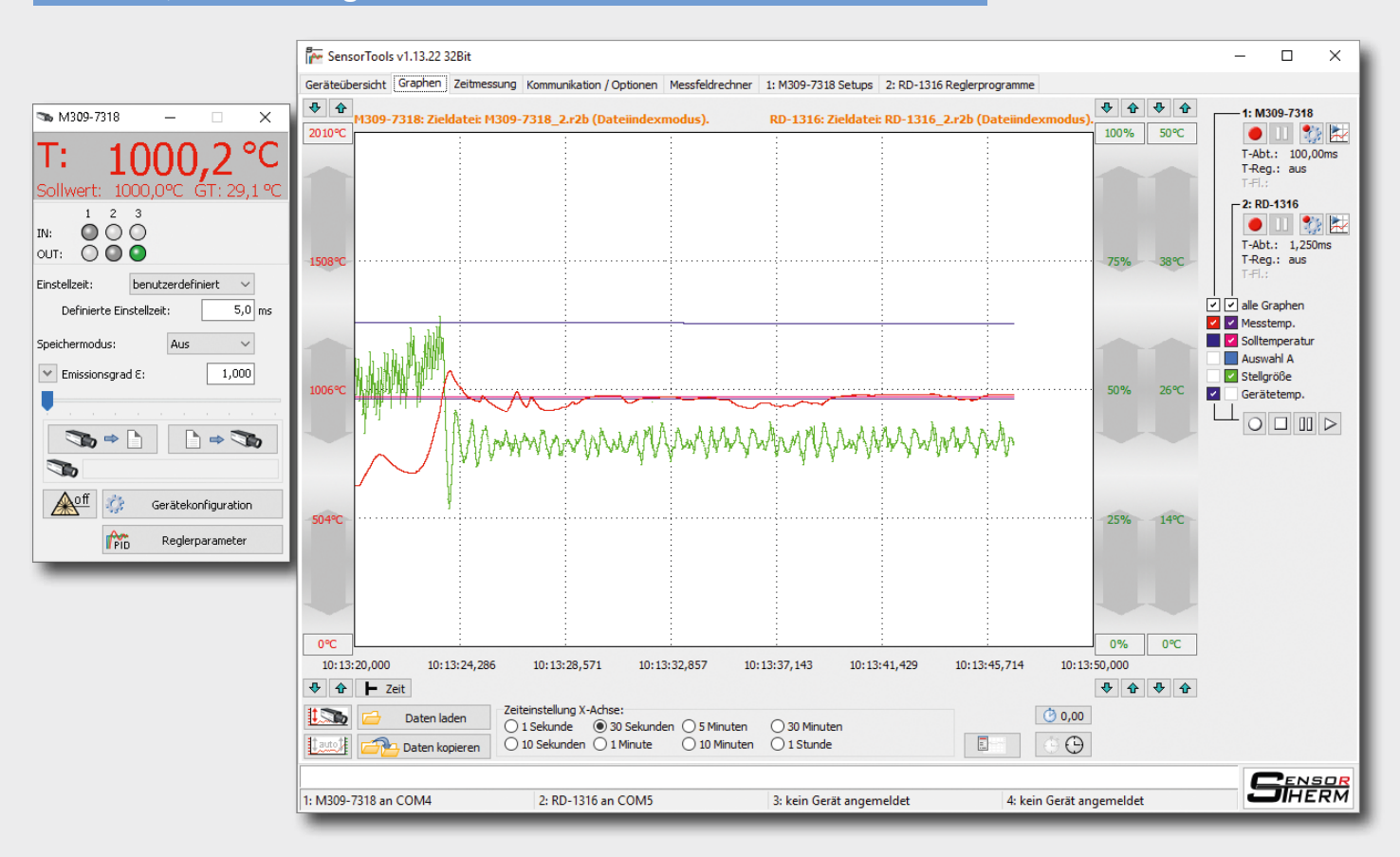

#### **Die PC-Software zur Kommunikation mit**

- **■ Sensortherm-Pyrometern**
- **■ Sensortherm-Temperaturreglern**
- **■ Sensortherm-Kalibrierstrahlern**

**Regelmäßige Aktualisierung und Updates mit neuen Funktionen Download: www.sensortherm.de/de/downloads#anleitungen\_software**

- Messwerte von bis zu 4 Geräten gleichzeitig, numerisch und grafisch dargestellt
- **■ Grafische Darstellung skalierbar**
- **■ Einstellung aller Geräteparameter**
- **■ Übertragung von Geräteparametern auf andere Geräte**
- **■ Extrem schnelle Messwert-Aufnahme (bis zu 50 µs), Aufnahmerate einstellbar**
- **■ csv-Export**

**und vieles mehr...**

# **Verbinden – Einstellen – Anzeigen – Aufnehmen – Auswerten**

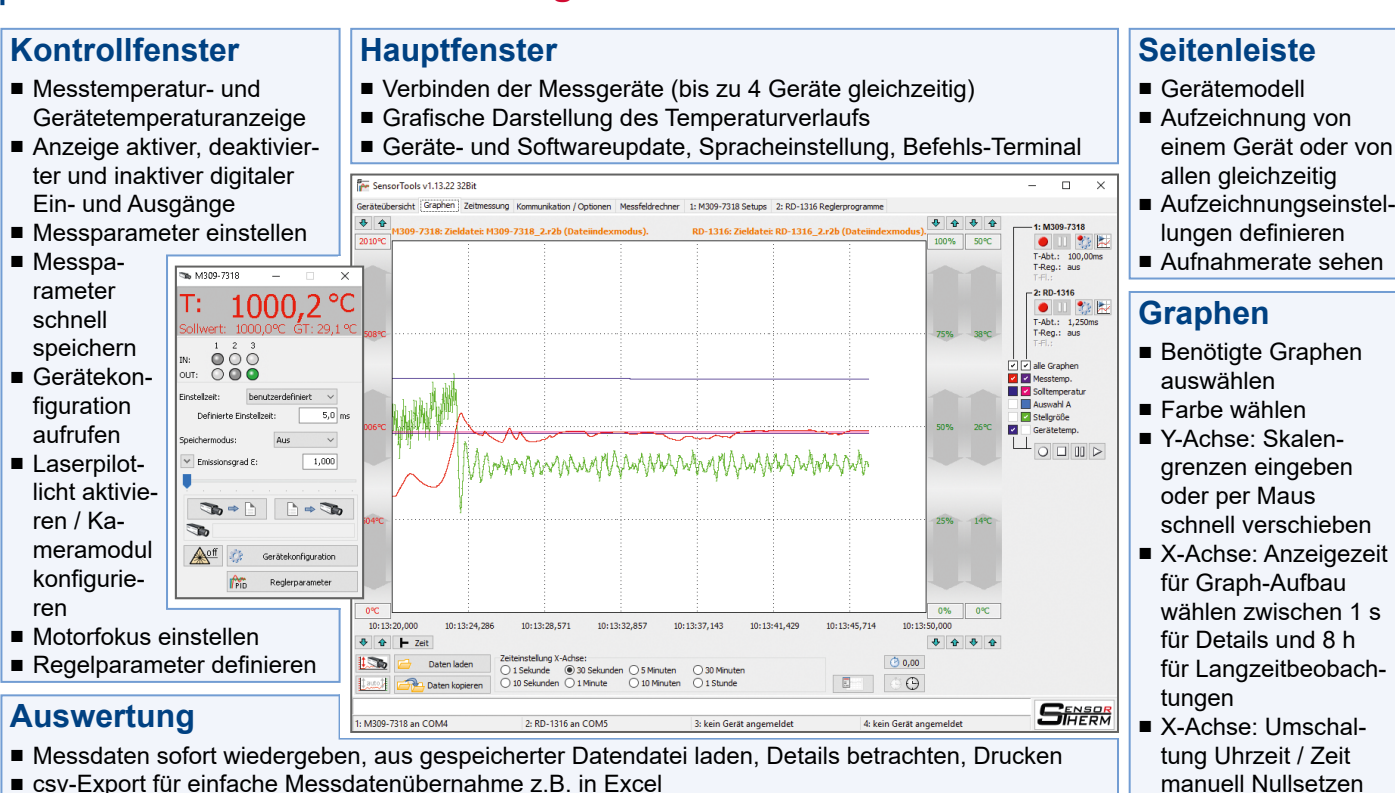

■ csv-Export für einfache Messdatenübernahme z.B. in Excel

## **Extras**

#### **Datenerfassungsmodi**

- **■** Einfache Moduswahl für die Einstellung der Messwertdaten-Übertragung zum PC
- Datenrate individuell anpassen

#### **Zeitmessung**

■ Zeit zwischen einer Start- und Endtemperatur messen

#### **Einpunkt-Temperaturabgleich**

**■** Optische Verluste bei Messungen durch Fenster oder Linsen ausgleichen

#### **Individualisieren**

- **■** Gerätesprache, Temperatur am Gerät anzeigen oder unterdrücken, Tastensperre, Laserpilotlicht-Abschaltung
- **■** Übertragung von Geräteparametern auf andere Geräte

#### **Messfeldrechner**

■ Messfelder bei Abweichung vom Fokusabstand berechnen

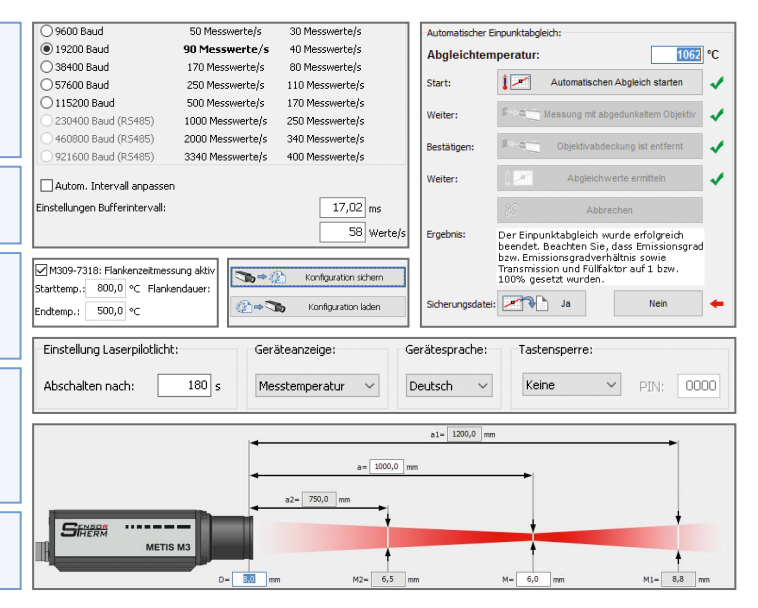

### **Systemvoraussetzungen**

Betriebssysteme: Windows 7, 8, 8.1, 10 (32 oder 64 Bit) Empfohlener PC: i7-Mehrkernprozessor mit 3 GHz und 16 GB Speicher, Bildschirmauflösung mindestens 1024x768. (mit älteren Rechnern lassen sich die Geräte mindestens Verbinden und Konfigurieren, bei der Datenerfassung bzw. -aufzeichnung kann es aber zu Fehlern oder Aussetzern bei der Datenübertragung kommen). PC-Anschluss: über Geräte-Schnittstelle an PC-Schnittstelle (RS232 oder RS485, USB über USB-Schnittstellenwandler).

Die technischen Daten entsprechen dem derzeitigen Stand. Änderungen im Rahmen des technischen Fortschritts oder durch betrieblich bedingte Weiterentwicklung behalten wir uns vor. Sensortherm-Datenblatt SensorTools-Software (07.12.2021)

#### **Sensortherm GmbH**

Infrarot-Mess- und Regeltechnik Weißkirchener Str. 2-6 • D-61449 Steinbach/Ts. Tel.: +49 6171 887098-0 • Fax: -989 www.sensortherm.de • info@sensortherm.de